# Министерство Российской Федерации по делам гражданской обороны, чрезвычайным ситуациям и ликвидации последствий стихийных белствий

# ОНД и ПР по Альметьевскому муниципальному району УНД и ПР ГУ МЧС России по Республике Татарстан РТ, г. Альметьевск, ул. Юнуса Аминова, 5 тел: 26-70-02, 26-70-11 ondalmet@yandex.ru

#### Акт 13/8

#### обследования по результатам рассмотрения заявления

«28» декабря 2020 года

г. Альметьевск (город, село, поселок)

11 ч. 00 мин.

# Старшим инспектором ОНД и ПР по Альметьевскому муниципальному району УНД и ПР ГУ МЧС России по РТ майором внутренней службы Бибиковым А.Н.

в период с 8 ч. 00 мин. «28» декабря 2020 г. по 11 ч.00 мин. «28» декабря 2020 г. проведено обследование документов, визуальный осмотр объектов защиты, помещений заявителя: ГАПОУ «Альметьевский торгово-экономический техникум». (наименование объекта юридического лица или индивидуального предпринимателя (гражданина), владельца собственности, имущества и т.п. расположенного по адресу: Республика Татарстан, г. Альметьевск, ул. К.Цеткина, д. 22.

При обследовании совместно с директором ГАПОУ «АТЭТ» Мустафиной З.Г. Фамилия, имя, отчество индивидуального предпринимателя, фамилия, имя, отчество представителя юридического лица или представителя

индивидуального предпринимателя, работников, присутствовавших при проведении обследования, фамилия, имя, отчество гражданнна,

владельца собственности, имущества и т.п.

по результатам которого установлено:

1) краткая характеристика пожарной опасности объектов: (функциональное назначение объекта, (зданий и помещений, расположенных на территории объекта),

Помещения 2 степени огнестойкости, все помещения

количество зданий, их этажность, размеры в плане. Основные характеристики инженерного

электрифицированы, вентиляция естественная, отопление водяное центральное, оборудования (отопление, вентиляция, электроснабжение). Приводится описание: пожарной опасности строительных материалов

пожарная сигнализация с выводом на пульт охраны (круглосуточного дежурства)

пожарной опасности и огнестойкости строительных конструкций, степеней огнестойкости зданий (пожарных отсеков), их конструктивной и функциональной пожарной опасности. Приводится общая характеристика систем противоложарной защиты и выполненные режимные мероприятия

### 2) в ходе обследования установлено:

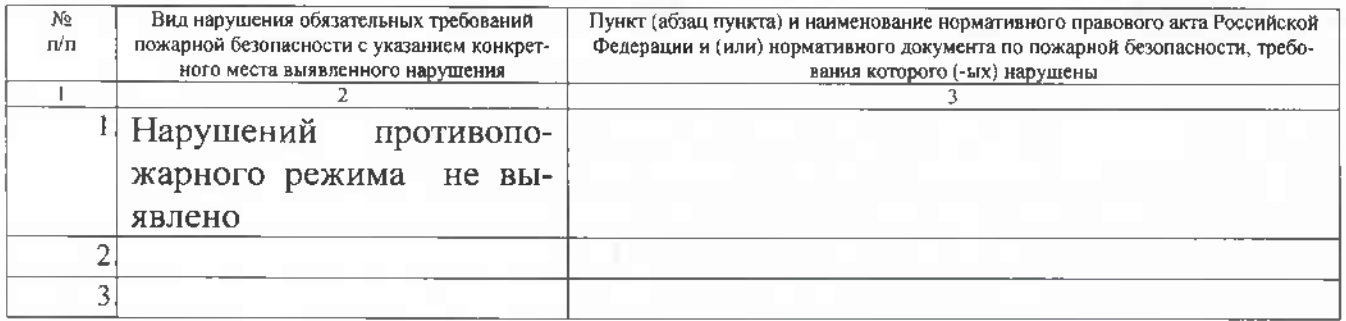

### С актом обследования ознакомлен:

### Директор ГАПОУ «АТЭТ»

#### Мустафина З.Г.

(Фамилия, инициалы законного представителя юридического лица. фамилия, инициалы руководителя или иного должностного лица организации; фамилия, инициалы индивидуального предпринимателя, их законных представителей, а также лиц, присутствовавших при проведении обследования)

## «28» декабря 2020 года

# Акт составлен в двух экземплярах, копию получил: Директор ГАПОУ «АТЭТ»

#### Мустафина З.Г.

(Фамилия, инициалы законного представителя юридического лица, фамилия, инициалы руководителя или иного должностного лица организации; фамилия, инициалы индивидуального предпринимателя, их законных представителей, а также лиц. присутствовавших при проведении обследования)

## Вывод по результатам обследования: Объект соответствует требованиям нормам и правилам противопожарного режима.

«28» декабря 2020 года

Обследование проводил: Старший инспектор отдела надзорной деятельности и профилактической работы по Альметьевскому муниципальному району УНД и ПР ГУ МЧС России по РТ майор внутренней службы Бибиков А.Н.

(должность, фамилия, инициалы государственного инспектора по пожарному надзору)

«28» декабря 2020 года

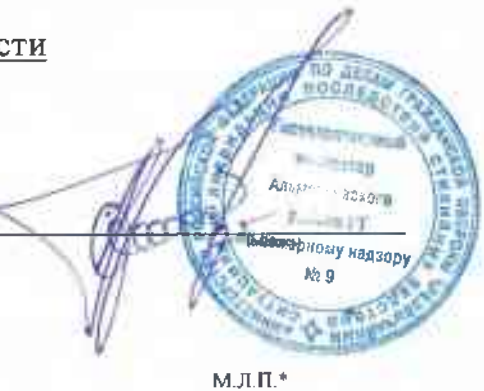

Приложение №3 к Административному регламенту. утвержденному приказом МЧС России от 30.11.2016 г. No644

### Министерство Российской Федерации по делам гражданской обороны, чрезвычайным ситуациям и ликвидации последствий стихийных белствий Главное управление МЧС России по Республике Татарстан

ул. Академика Губкина, 50, г. Казань, Республика Татарстан, 420088 (843)272-91-24, ф.273-67-54, телефон доверия 292-64-09

(наименование территориального органа МЧС России)

Управление надзорной деятельности и профилактической работы

Главного управления МЧС России по РТ

ул. Ф. Яруллина, 1, г. Казань, Республика Татарстан, 420066, (843) 227-45-07

(наименование органа государственного пожарного надзора)

Отдел надзорной деятельности и профилактической работы по Альметьевскому

муниципальному району УНД и ПР ГУ МЧС России по Республике Татарстан

ул. Аминова, 5, г. Альметьевск, Республика Татарстан, 423350, (8553) 26-70-02, 26-70-11

(указывается адрес места нахождения органа государственного пожарного налзора, номер телефона)

## Заключение № 13/8 о соответствии объекта защиты требованиям пожарной безопасности

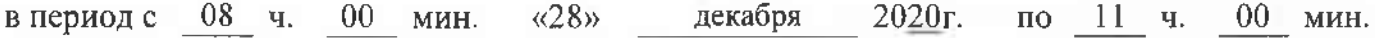

 $\langle$   $(28)$ декабря  $2020r.$ проведено обследование документов, объекта защиты

заявителя ГАПОУ «Альметьевский торгово-экономический техникум»

(наименование объекта защиты, юридического лица или индивидуального предпринимателя (гражданина), правообладателя

собственности, имущества)

расположенного (-ых) по адресу:

Республика Татарстан, г. Альметьевск, ул. К.Цеткина, д. 22.

Вывод по результатам обследования:

объект соответствует требованиям пожарной безопасности

(объект защиты и территория (земельный участок) соответствует (не соответствует) требованиям пожарной безопасности)

Данное заключение, о соответствии объекта защиты и территории (земельного участка) требованиям пожарной безопасности, действительно при условии выполнения требований пожарной безопасности, установленных для указанного в нем объекта защиты

Настоящее заключение выдано:

**ГАПОУ** торгово-экономический «Альметьевский техникум» ИНН 1644011469, ОГРН 1021601629301.

полное наименование юридического лица (индивидуального предпринимателя), ИНН

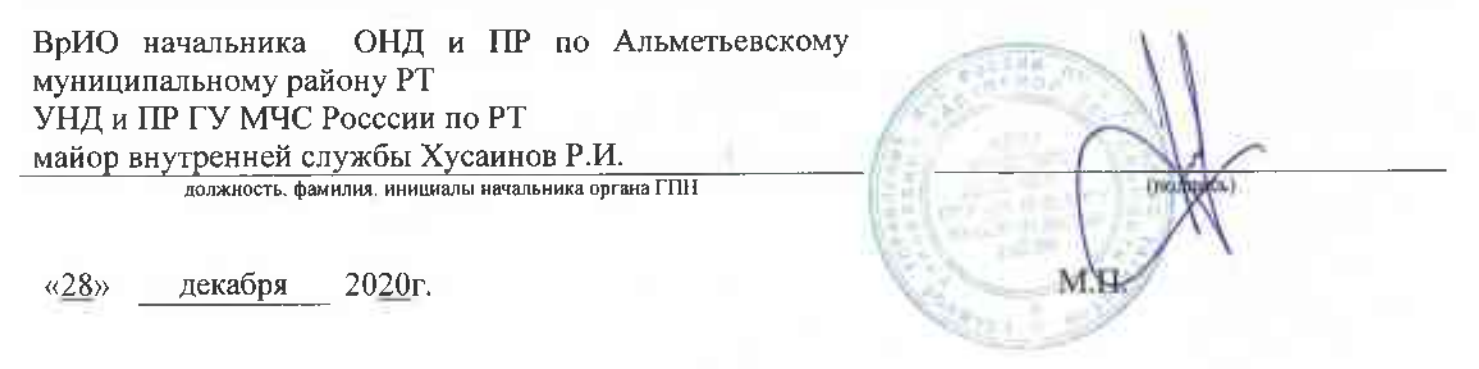